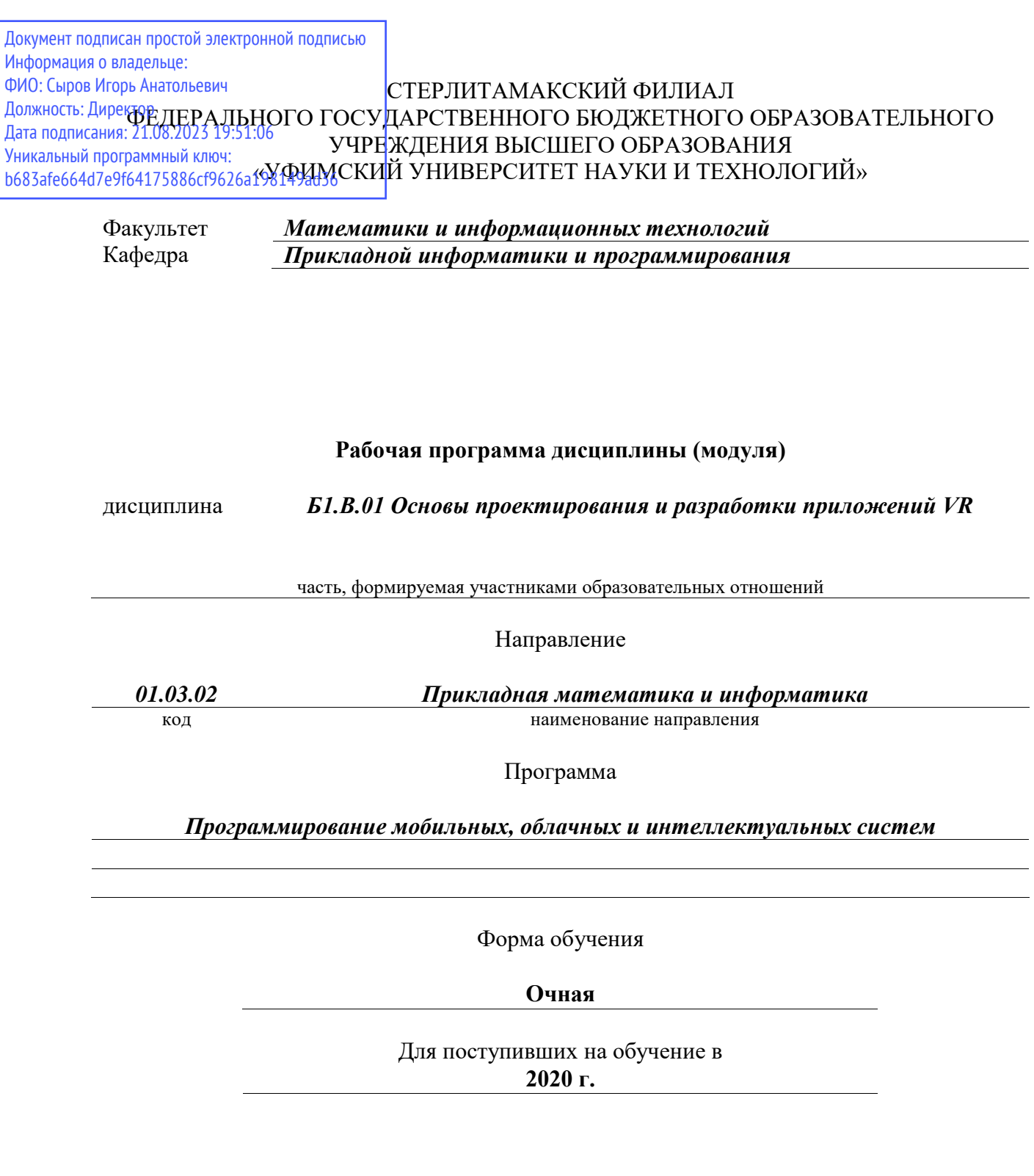

Разработчик (составитель) *кандидат физико-математических наук, доцент кафедры прикладной информатики и программирования*

*Дмитриев В. Л.*

ученая степень, должность, ФИО

Стерлитамак 2023

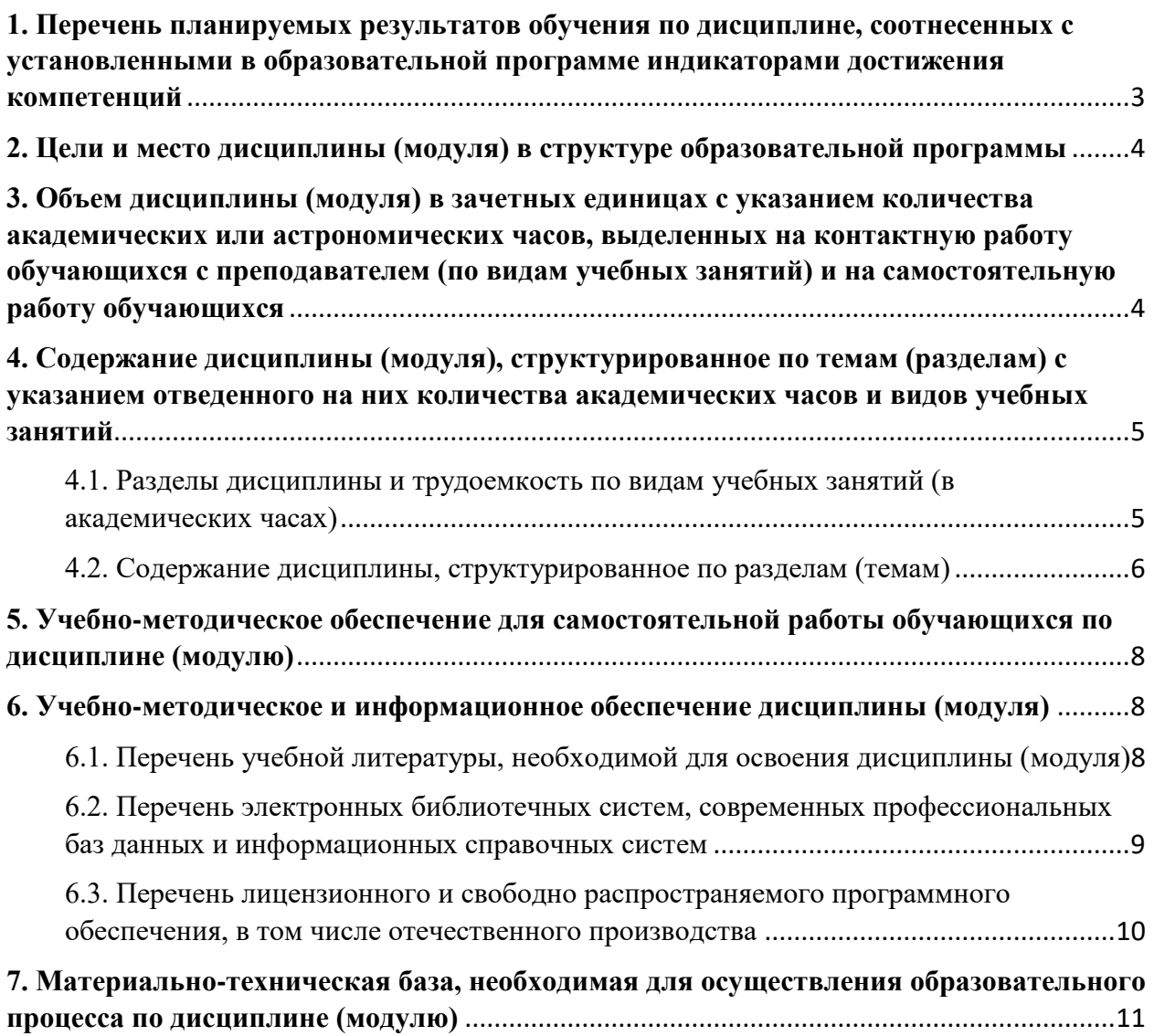

#### <span id="page-2-0"></span>1. Перечень планируемых результатов обучения по дисциплине, соотнесенных с установленными в образовательной программе индикаторами достижения компетенций

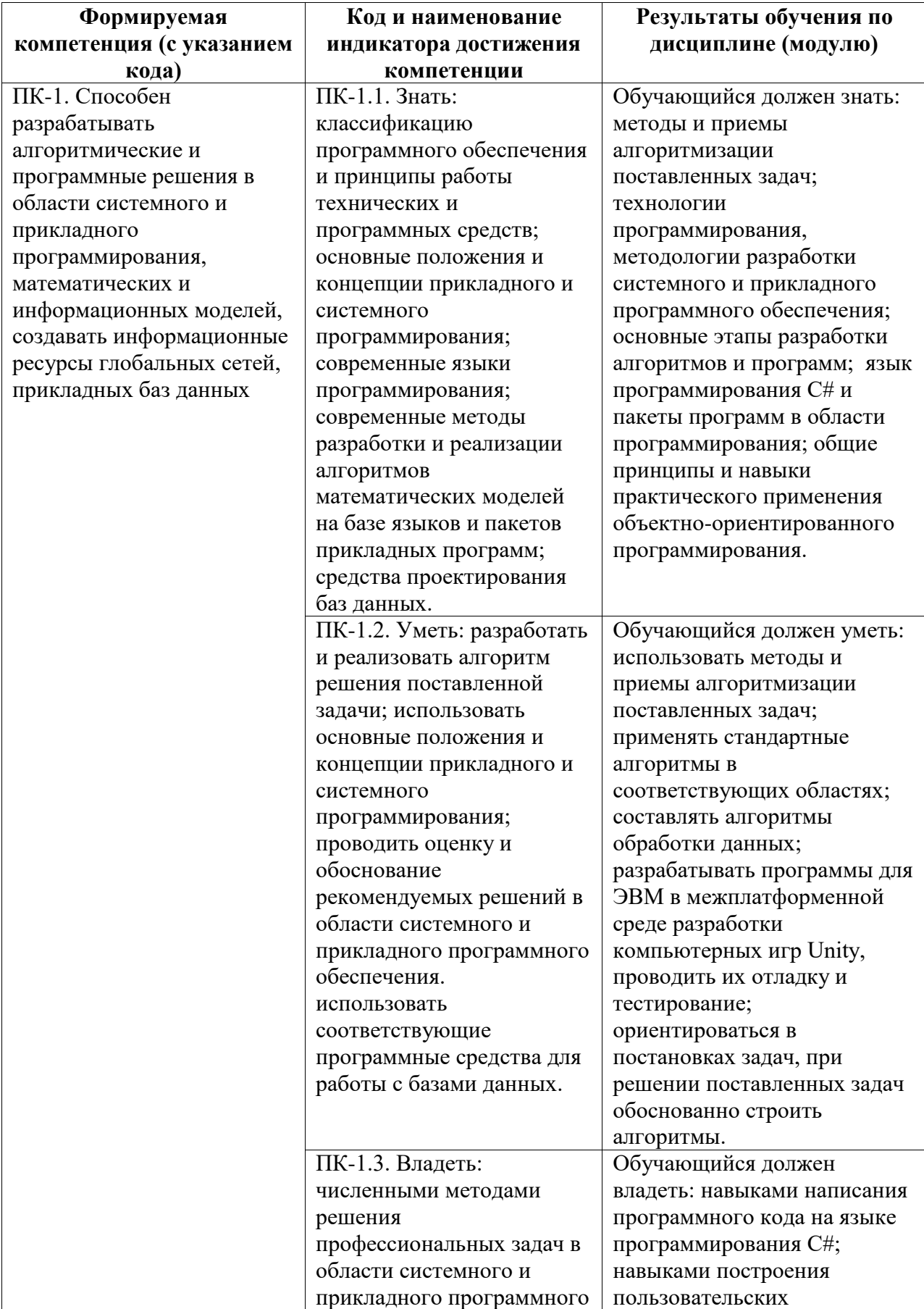

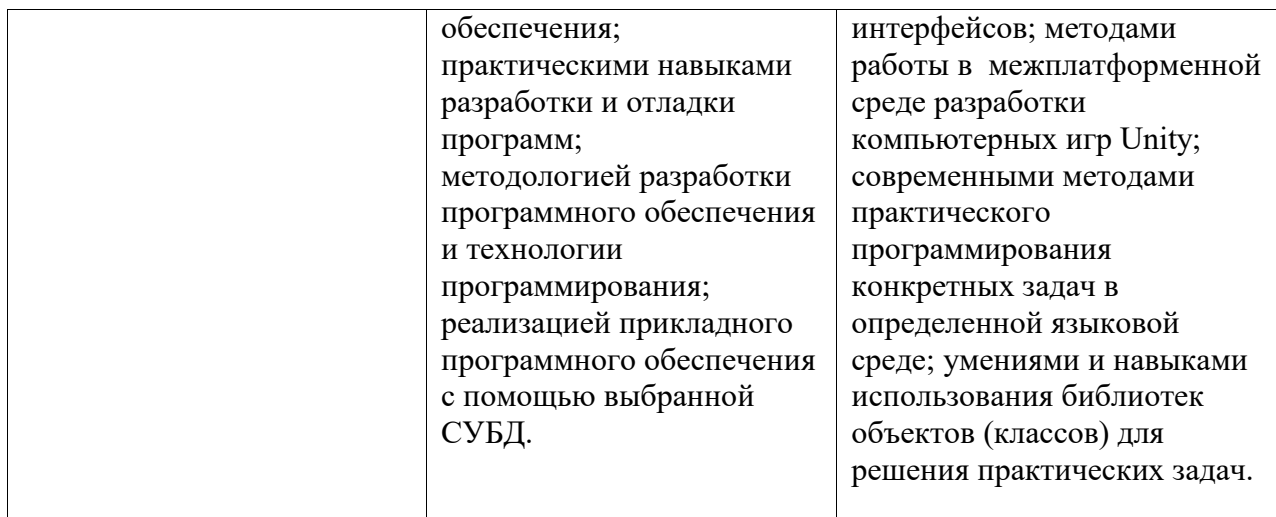

#### <span id="page-3-0"></span>**2. Цели и место дисциплины (модуля) в структуре образовательной программы**

Цели изучения дисциплины:

1. Формирование системы понятий, знаний, умений и навыков в области современного программирования, включающего в себя методы проектирования, анализа и создания программных продуктов с использованием игрового движка Unity.

2. Подготовка студентов к осознанному использованию языка программирования C# в контексте разработки приложений на Unity.

3. Формирование у студентов научного, творческого подхода к освоению технологий, методов и средств разработки приложений в современных игровых движках на примере использования Unity.

Дисциплина изучается на 4 курсe в 7, 8 семестрах

<span id="page-3-1"></span>**3. Объем дисциплины (модуля) в зачетных единицах с указанием количества академических или астрономических часов, выделенных на контактную работу обучающихся с преподавателем (по видам учебных занятий) и на самостоятельную работу обучающихся**

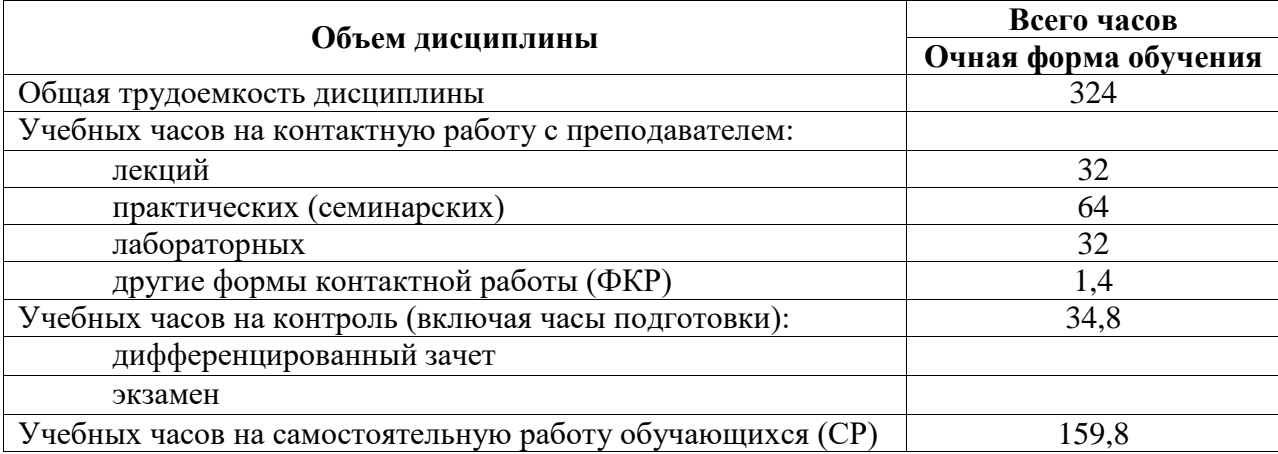

Общая трудоемкость (объем) дисциплины составляет 9 зач. ед., 324 акад. ч.

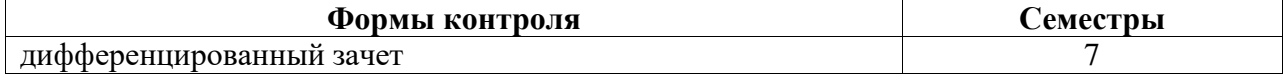

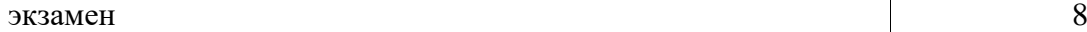

<span id="page-4-0"></span>**4. Содержание дисциплины (модуля), структурированное по темам (разделам) с указанием отведенного на них количества академических часов и видов учебных занятий**

<span id="page-4-1"></span>**4.1. Разделы дисциплины и трудоемкость по видам учебных занятий (в академических часах)**

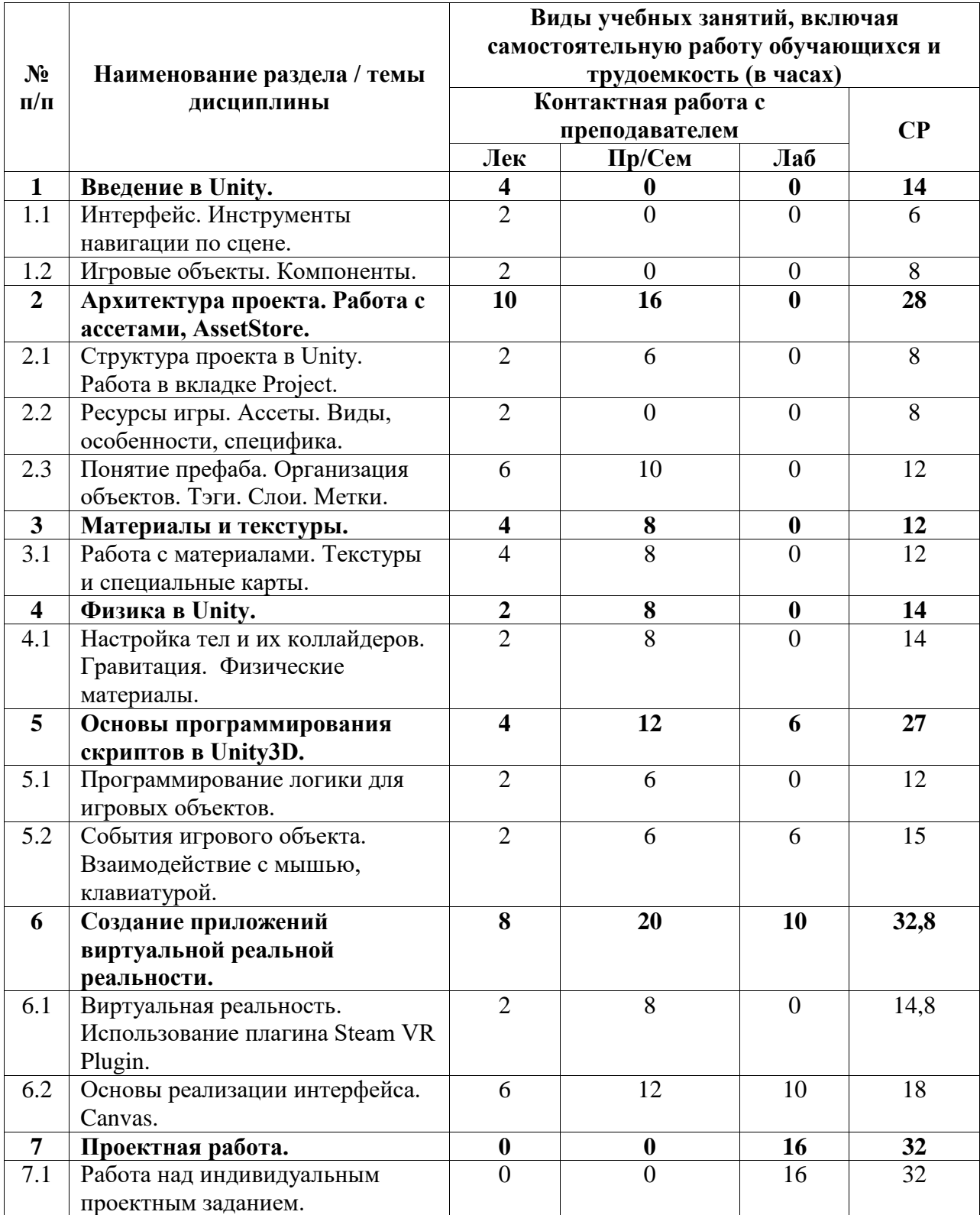

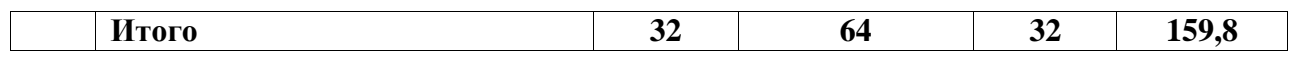

# <span id="page-5-0"></span>**4.2. Содержание дисциплины, структурированное по разделам (темам)**

#### Курс лекционных занятий

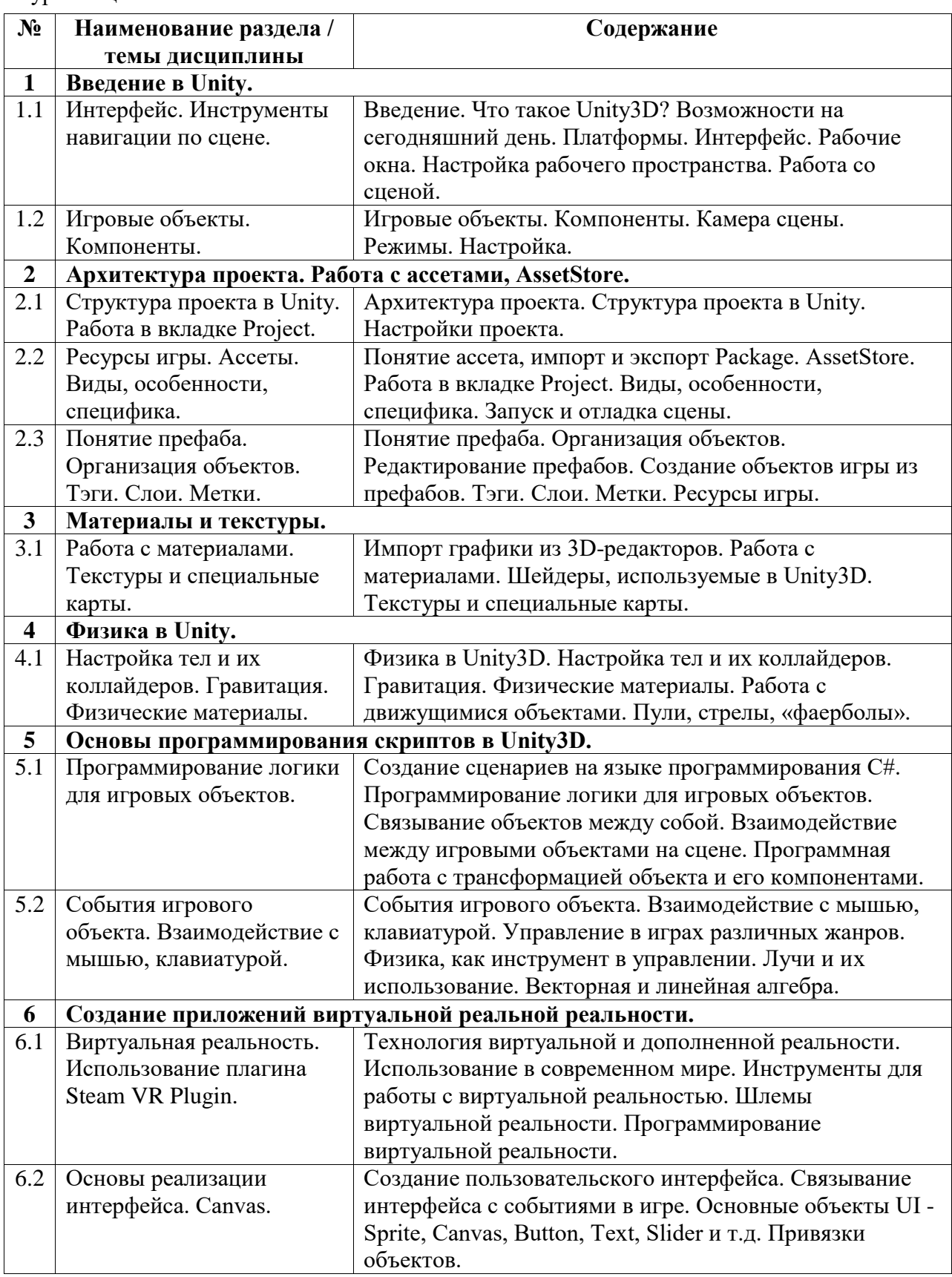

Курс практических/семинарских занятий

| N <sub>2</sub>          | Наименование раздела /                                                 | Содержание                                                                                        |  |
|-------------------------|------------------------------------------------------------------------|---------------------------------------------------------------------------------------------------|--|
| $\boldsymbol{2}$        | темы дисциплины<br>Архитектура проекта. Работа с ассетами, AssetStore. |                                                                                                   |  |
| 2.1                     | Структура проекта в                                                    | Архитектура проекта. Структуру проекта в Unity.                                                   |  |
|                         | Unity. Работа в вкладке                                                | Понятие ассета, импорт и экспорт Package.                                                         |  |
|                         | Project.                                                               | AssetStore. Работа в вкладке Project. Понятие префаба.                                            |  |
|                         |                                                                        | Организация объектов. Тэги. Слои. Метки. Ресурсы игры.                                            |  |
|                         |                                                                        | Ассеты. Виды, особенности, специфика. Запуск и отладка                                            |  |
|                         |                                                                        | сцены. Настройки проекта.                                                                         |  |
| 2.3                     | Понятие префаба.                                                       | Понятие ассета, импорт и экспорт Package.                                                         |  |
|                         | Организация объектов.                                                  | AssetStore. Работа в вкладке Project. Понятие префаба.                                            |  |
|                         | Тэги. Слои. Метки.                                                     | Организация объектов. Тэги. Слои. Метки. Ресурсы игры.                                            |  |
|                         |                                                                        | Ассеты. Виды, особенности, специфика. Запуск и отладка                                            |  |
|                         |                                                                        | сцены. Настройки проекта.                                                                         |  |
| $\mathbf{3}$            | Материалы и текстуры.                                                  |                                                                                                   |  |
| 3.1                     | Работа с материалами.                                                  | Импорт графики из 3D-редакторов. Работа с                                                         |  |
|                         | Текстуры и специальные                                                 | материалами. Шейдеры, используемые в Unity3D.                                                     |  |
|                         | карты.                                                                 | Текстуры и специальные карты.                                                                     |  |
| $\overline{\mathbf{4}}$ | Физика в Unity.                                                        |                                                                                                   |  |
| 4.1                     | Настройка тел и их                                                     | Физика в Unity3D. Настройка тел и их                                                              |  |
|                         | коллайдеров.                                                           | коллайдеров. Гравитация.                                                                          |  |
|                         | Гравитация. Физические                                                 | Физические материалы. Работа с движущимися                                                        |  |
|                         | материалы.                                                             | объектами. Пули, стрелы, «фаерболы». Joints (связи) -                                             |  |
|                         |                                                                        | создание шарнирных, и эластичных связей.                                                          |  |
| 5                       | Основы программирования скриптов в Unity3D.                            |                                                                                                   |  |
| 5.1                     | Программирование                                                       | Создание сценариев на языке программирования С#.                                                  |  |
|                         | логики для игровых<br>объектов.                                        | Программирование логики для игровых объектов.                                                     |  |
|                         |                                                                        | Связывание объектов между собой. Взаимодействие<br>между игровыми объектами на сцене. Программная |  |
|                         |                                                                        | работа с трансформацией объекта и его                                                             |  |
|                         |                                                                        | компонентами. События игрового объекта.                                                           |  |
| 5.2                     | События игрового                                                       | Взаимодействие с мышью, клавиатурой. Управление в                                                 |  |
|                         | объекта. Взаимодействие                                                | играх различных жанров. Физика, как инструмент в                                                  |  |
|                         | с мышью, клавиатурой.                                                  | управлении. Лучи и их использование. Векторная и                                                  |  |
|                         |                                                                        | линейная алгебраМопо. MonoBehaviour. GameObject.                                                  |  |
|                         |                                                                        | Transform.                                                                                        |  |
| 6                       |                                                                        | Создание приложений виртуальной реальной реальности.                                              |  |
| 6.1                     | Виртуальная реальность.                                                | Технология виртуальной и дополненной реальности.                                                  |  |
|                         | Использование плагина                                                  | Использование в современном мире. Инструменты для                                                 |  |
|                         | Steam VR Plugin.                                                       | работы с виртуальной реальностью. Шлемы виртуальной                                               |  |
|                         |                                                                        | реальности. Программирование виртуальной реальности.                                              |  |
| 6.2                     | Основы реализации                                                      | Создание пользовательского интерфейса. Связывание                                                 |  |
|                         | интерфейса. Canvas.                                                    | интерфейса с событиями в игре. Основные объекты UI -                                              |  |
|                         |                                                                        | Sprite, Canvas, Button, Text, Slider и т.д. Привязки                                              |  |
|                         |                                                                        | объектов. Адаптивная верстка.                                                                     |  |

Курс лабораторных занятий

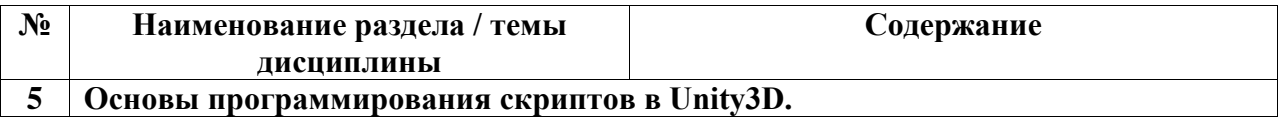

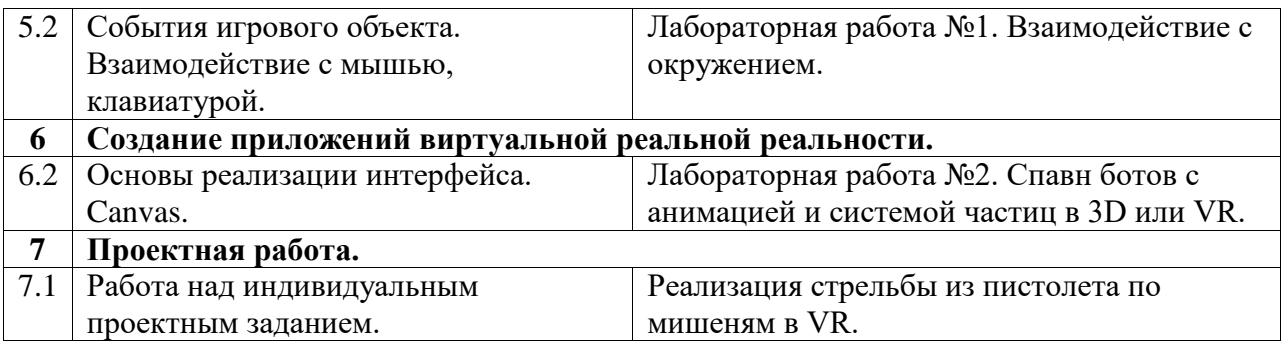

#### <span id="page-7-0"></span>**5. Учебно-методическое обеспечение для самостоятельной работы обучающихся по дисциплине (модулю)**

Внеаудиторными формами и инструментами самостоятельной работы студентов по дисциплине являются: изучение дополнительного теоретического материала, выполнение домашних заданий, выполнение лабораторных заданий, работа над проектом, подготовка к экзамену. Подробный перечень тем, выносимых на самостоятельное изучение, с указанием рекомендуемой учебно-методической литературы, представлен ниже.

Наименование тем на самостоятельное изучение

- 1. Материалы и текстуры.
- 2. Работа со звуком.
- 3. Анимация.

Рекомендуемая учебно-методическая литература

1. Кенни Ламмерс. Шейдеры и эффекты в Unity. Книга рецептов. Издательство "ДМК Пресс". 2014. 274 с. – URL: https://e.lanbook.com/book/58687#book\_name (28.05.2021)

2. Дикинсон К. Оптимизация игр в Unity 5. Издательство "ДМК Пресс". 2017. 306 с. – URL: https://e.lanbook.com/book/90109#book\_name (28.05.2021)

3. Торн А. Основы анимации в Unity. Издательство "ДМК Пресс". 2016. 176 с. – URL: https://e.lanbook.com/book/73075#authors (28.05.2021)

Также при изучении дисциплины рекомендуется использовать проект, демонстрирующий работу с Animator в Unity, с управлением сменой анимаций посредством скриптов. Базовые анимации взяты с сервиса Mixamo (mixamo.com). Управление движением игрока реализовано стрелками, пробел - прыжок. Ниже приведено видео с необходимыми пояснениями: https://youtu.be/ryRIErZoiFw

#### <span id="page-7-1"></span>**6. Учебно-методическое и информационное обеспечение дисциплины (модуля)**

## <span id="page-7-2"></span>**6.1. Перечень учебной литературы, необходимой для освоения дисциплины (модуля)**

#### **Основная учебная литература:**

- 1. 1. Торн А. Искусство создания сценариев в Unity: руководство / А. Торн; перевод с английского Р. Н. Рагимова. – Москва: ДМК Пресс, 2016. – 360 с. – Текст: электронный // Электронно-библиотечная система «Лань». – URL: https://e.lanbook.com/book/82812 (20.05.2021)
- 2. 2. Дикинсон К. Оптимизация игр в Unity 5 / К. Дикинсон. Москва: ДМК Пресс, 2017. – 306 с. – Текст: электронный // Электронно-библиотечная система «Лань». – URL: https://e.lanbook.com/book/90109 (20.05.2021)

#### **Дополнительная учебная литература:**

1. 1. Кенни Л. Шейдеры и эффекты в Unity. Книга рецептов / Л. Кенни; под редакцией В.В. Симонова; перевод с английского Е.А. Шапочкин. – Москва: ДМК Пресс, 2014. – 274 с. – Текст: электронный // Электронно-библиотечная система «Лань». – URL: https://e.lanbook.com/book/58687 (20.05.2021)

#### <span id="page-8-0"></span>**6.2. Перечень электронных библиотечных систем, современных профессиональных баз данных и информационных справочных систем**

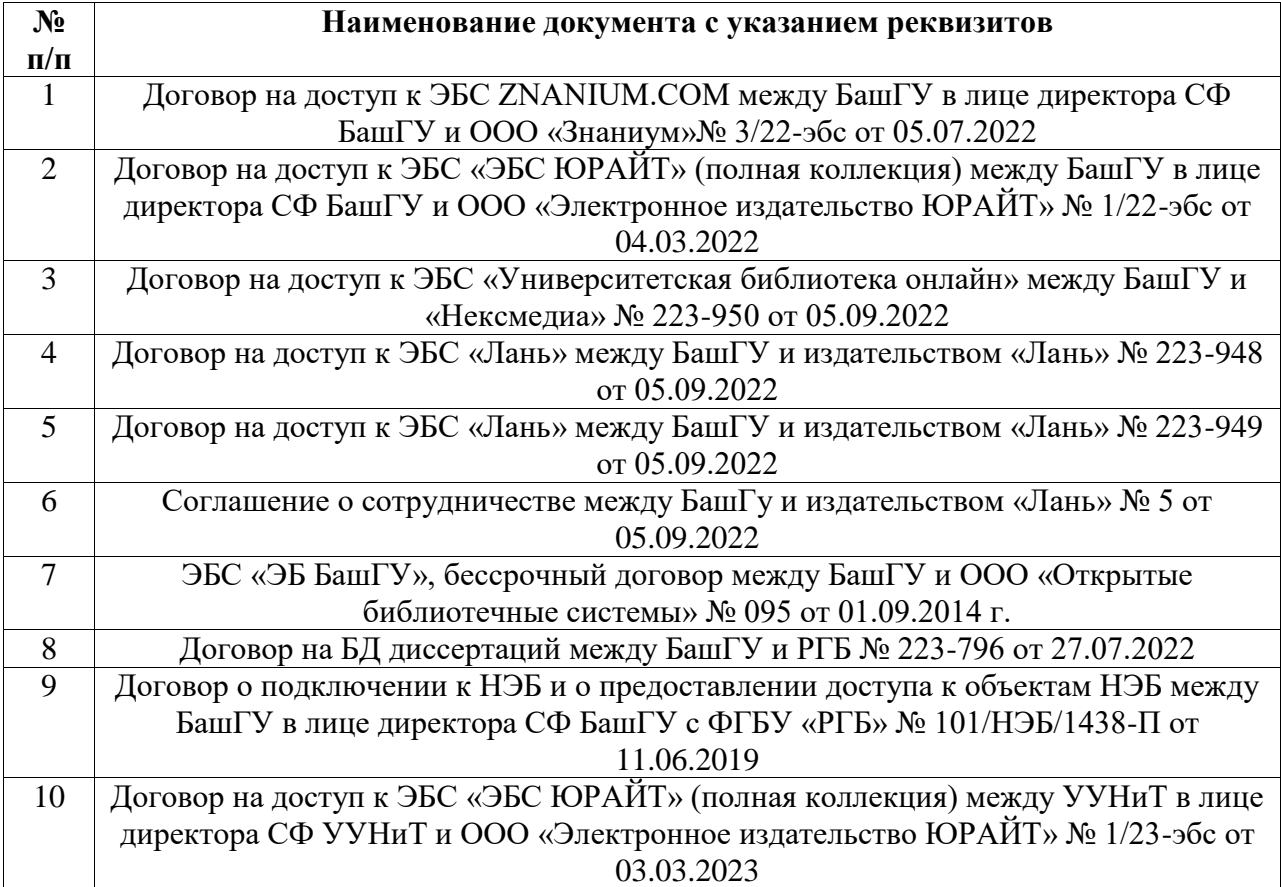

#### **Перечень ресурсов информационно-телекоммуникационной сети «Интернет» (далее сеть «Интернет»)**

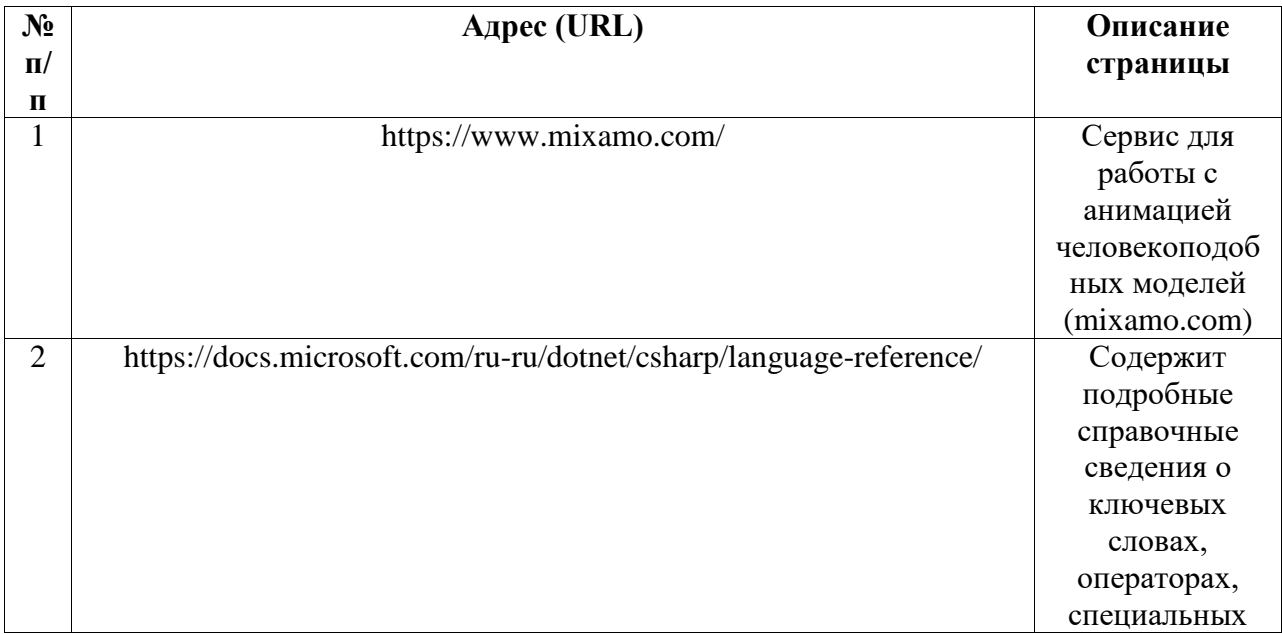

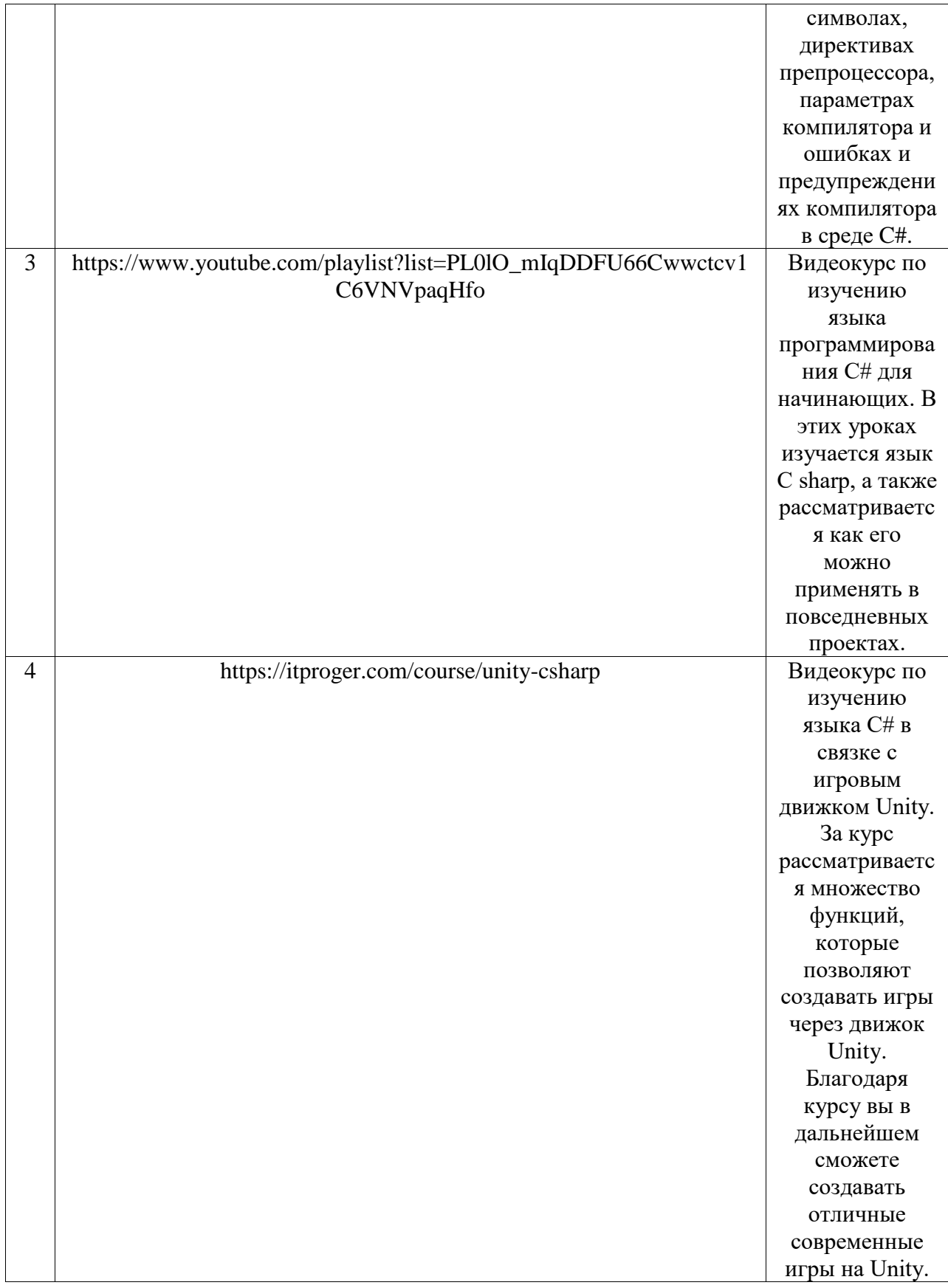

# <span id="page-9-0"></span>6.3. Перечень лицензионного и свободно распространяемого программного<br>обеспечения, в том числе отечественного производства

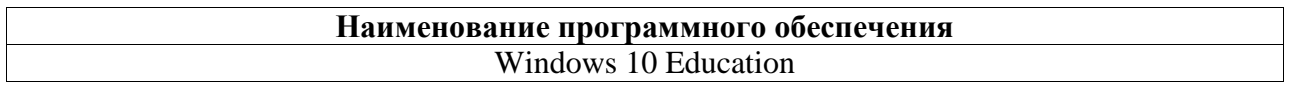

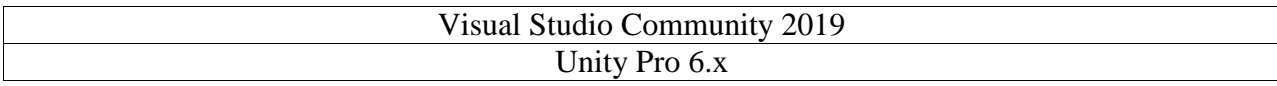

### <span id="page-10-0"></span>**7. Материально-техническая база, необходимая для осуществления образовательного процесса по дисциплине (модулю)**

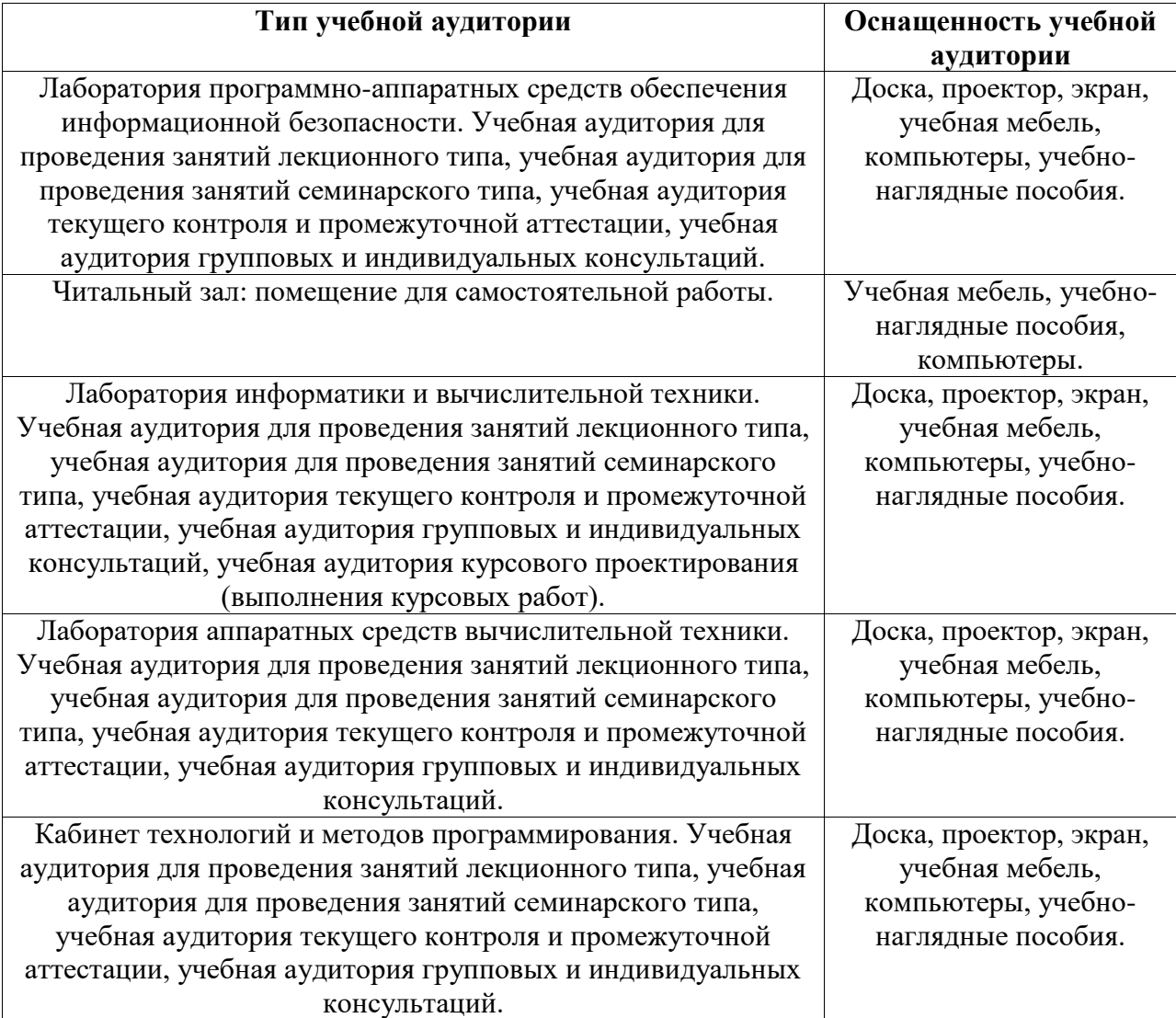